# **Introduction to GPU Programming**

Volodymyr (Vlad) Kindratenko **Innovative Systems Laboratory @ NCSA Institute for Advanced Computing Applications and Technologies (IACAT)**

## Part III

- Performance considerations
	- Host side
		- Events, streams, compute capability
		- Host memory, data transfer
		- Thread management
	- Device side
		- Global memory, memory coalescing
		- Shared memory, registers
		- Threads, blocks, occupancy
		- Arithmetic instructions, control flow
	- Final recommendations
- Hands-on: optimizing matrix multiplication
- Break

#### Events

• Events can be asynchronously inserted and then recorded when all tasks preceding the event have completed

```
cudaEvent_t start, stop;
float time;
```

```
cudaEventCreate(&start);
cudaEventCreate(&stop);
```

```
cudaEventRecord(start, 0);
kernel<<< grid, threads >>> ( d \ odata, d \ idata, size x, size_y, NUM_REPS);
cudaEventRecord(stop, 0);
cudaEventSynchronize(stop);
```
cudaEventElapsedTime(&time, start, stop); // in milliseconds

```
cudaEventDestroy(start);
cudaEventDestroy(stop);
```
#### Streams

- Streams are used to manage concurrency
- Stream is a sequence of commands that execute in order
	- Created as a stream object
	- Used in kernel launch and memory copy operations

```
cudaStream_t s;
```

```
cudaStreamCreate(&s);
```
cudaMemcpyAsync(a\_d, a\_h, size, cudaMemcpyHostToDevice, s); kernel<<<grid, block, 0, s>>>(otherData\_d);

## Compute Capability

- Specs and supported features of a given GPU depend on its compute capability – 1.0, 1.1, 1.2, 1.3, 2.0
- Before using a feature, it is a good idea to query the device at run-time to verify that the required feature is supported

cudaDeviceProp props;

cudaGetDeviceProperties(&props, device);

#### cudaDeviceProp struct

- int canMapHostMemory Device can map host memory with cudaHostAlloc/cudaHostGetDevicePointer
- int clockRate Clock frequency in kilohertz
- int computeMode Compute mode
- int deviceOverlap Device can concurrently copy memory and execute a kernel
- int integrated Device is integrated as opposed to discrete
- int kernelExecTimeoutEnabled Specified whether there is a run time limit on kernels
- int major Major compute capability
- int maxGridSize [3] Maximum size of each dimension of a grid
- int maxThreadsDim [3] Maximum size of each dimension of a block
- int maxThreadsPerBlock Maximum number of threads per block
- size\_t memPitch Maximum pitch in bytes allowed by memory copies
- int minor Minor compute capability
- int multiProcessorCount Number of multiprocessors on device
- char name [256] ASCII string identifying device
- int regsPerBlock 32-bit registers available per block
- size t sharedMemPerBlock Shared memory available per block in bytes
- size t textureAlignment Alignment requirement for textures
- size t totalConstMem Constant memory available on device in bytes
- size t totalGlobalMem Global memory available on device in bytes
- int warpSize Warp size in threads

## Memory Alignment

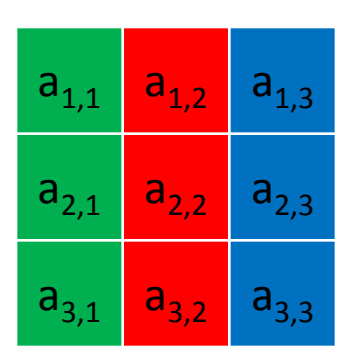

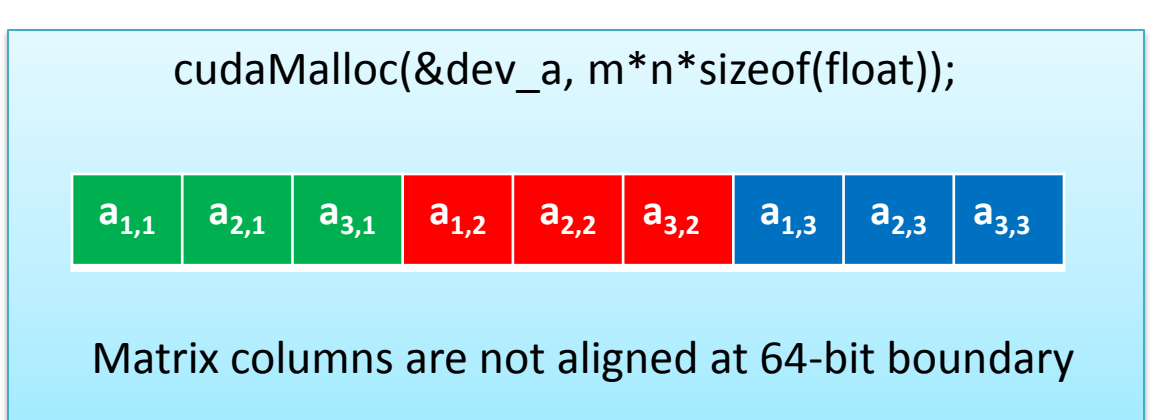

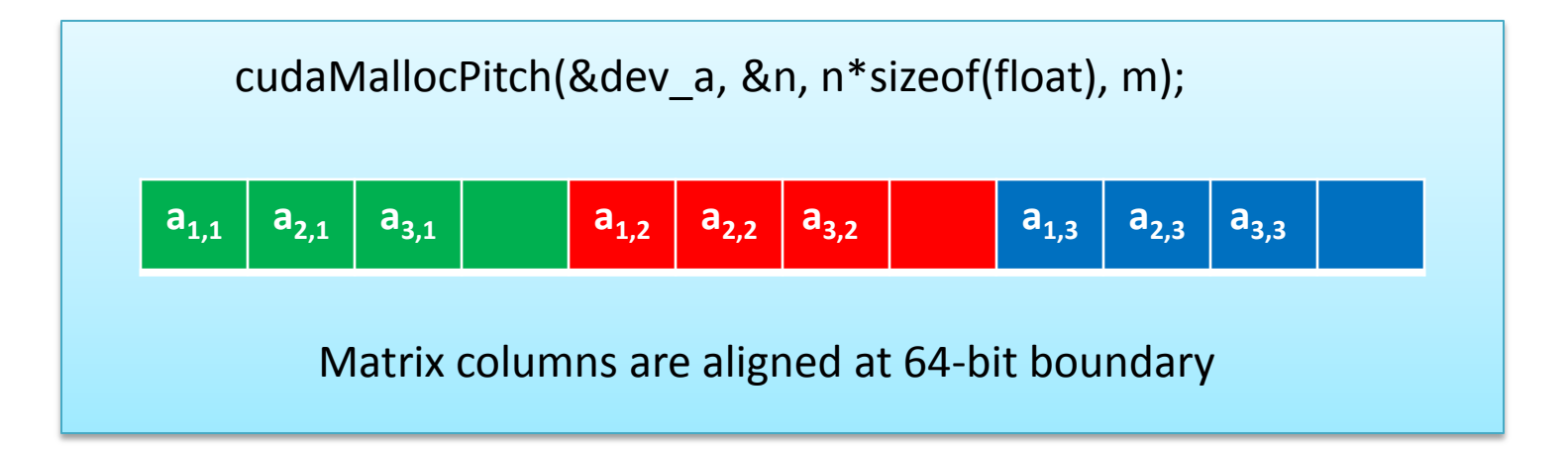

*n* is the allocated (aligned) size for the first dimension (the *pitch*), given the requested sizes of the two dimensions.

## Memory Alignment Example

cudaMallocPitch((void\*\*)&devPtr, &pitch, width \* sizeof(float), height);

```
myKernel<<<100, 192>>>(devPtr, pitch);
```

```
// device code 
  __global__ void myKernel(float* devPtr, int pitch) 
{
   for (int r = 0; r < height; ++r) {
      float* row = (float<sup>*</sup>)((char<sup>*</sup>)devPtr + r<sup>*</sup> pitch);for (int c = 0; c < width; ++c) {
         float element = row[c];
 }
 }
}
```
## Page-locked host memory

- Page-locked (or pinned) memory can be allocated on the host using cudaMallocHost() or cudaHostAlloc() subroutines
	- Higher PCIe transfer rate can be attained
	- By default memory block can be used only by the CPU thread that created it, but it also can be shared between any CPU threads when declared with cudaHostAllocPortable flag
	- By default pinned memory is cacheable, but it also can be allocated as write-combining by passing flag cudaHostAllocWriteCombined
		- Does not use L1/L2 CPU cache and is not snooped during PCIe data transfer = higher PCIe transfer bandwidth
		- Very slow when reading from it on the host, thus should only be used for writing on the host

#### Asynchronous data transfers

- cudaMemcpy() calls are blocking
- cudaMemcpyAsync() calls are non-blocking
	- Can be used to overlap computation on the host and data transfer and computation on the GPU

cudaMemcpyAsync(a\_d, a\_h, size, cudaMemcpyHostToDevice, 0); kernel<<<grid, block>>>(a\_d); cpuFunction();

## Asynchronous data transfers

• When using different streams, it is also possible to overlap data transfer with the kernel computation

> cudaStreamCreate(&s1); cudaStreamCreate(&s2); cudaMemcpyAsync(a\_d, a\_h, size, cudaMemcpyHostToDevice, s1); kernel<<<grid, block, 0, s2>>>(otherData\_d);

• Useful for double-buffering

## Mapped host memory (zero copy)

• A block of page-locked host memory can also be mapped into the address space of the device by passing cudaHostAllocMapped flag

```
float *a_host, 
*a_device; 
… 
cudaGetDeviceProperties(&prop, 0); 
if (!prop.canMapHostMemory) exit(0); 
cudaSetDeviceFlags(cudaDeviceMapHost);
```

```
cudaHostAlloc((void **)&a_host, nBytes, cudaHostAllocMapped); 
cudaHostGetDevicePointer((void **)&a_device, (void *)a_host, 0); 
kernel<<<gridSize, blockSize>>>(a_device);
```
## Concurrent kernel execution

- Some devices with compute capability 2.0 can execute multiple kernels simultaneously
	- Check for concurentKernel property before using this
- Max number of simultaneous kernels is currently 4

#### Thread management on the host

• cudaError t cudaThreadExit (void) – Exit and clean up from CUDA launches

- cudaError t cudaThreadSynchronize (void)
	- Wait for compute device to finish

kernel<<< dimGrid, dimBlock>>>( d\_b, d\_a ); cudaThreadSynchronize();

### GPU memory spaces

- Global memory
	- Latency is on the order of several hundred cycles
- On-chip memory
	- 2 orders of magnitude lower latency than global memory
	- Order of magnitude higher bandwidth than global memory

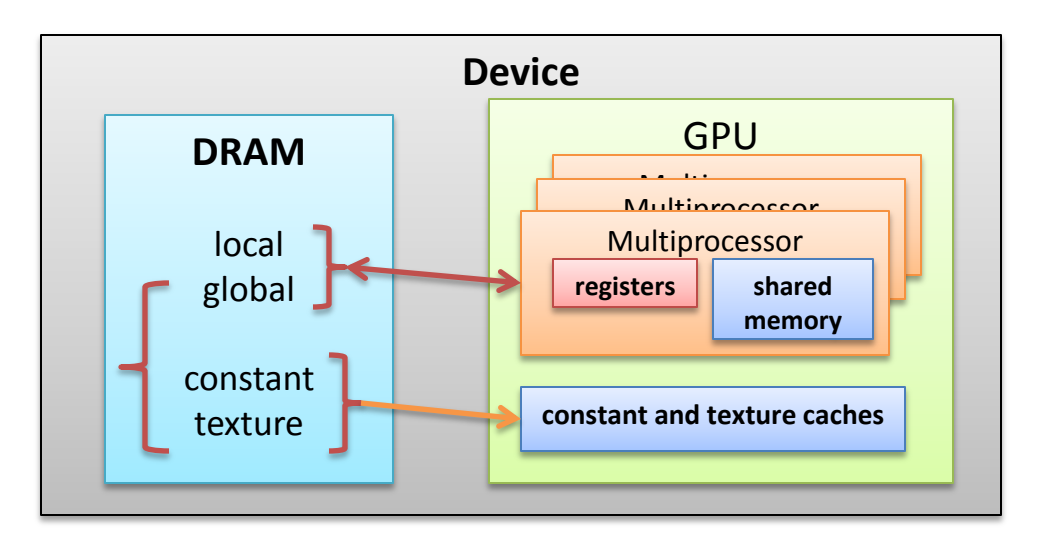

## Device memory bandwidth

- Theoretical bandwidth
	- GTX280 example
		- Double data rate (DDR)
		- RAM frequency: 1,107 MHz
		- Memory interface: 512 bits
		- $(1,107 \times 10^6 \times (512/8) \times 2) / 10^9 = 141.6$  GB/s
- Effective bandwidth
	- (bytes read + bytes written) / 10<sup>9</sup> / time

## Global memory access

- Global memory resides in device memory
- Device memory is accessed via 32-, 64-, or 128-byte memory transactions
- These memory transactions must be naturally aligned
	- 32-, 64-, or 128-byte data segments should be aligned to the memory address which is a multiple of the corresponding size
- Global memory instructions support read/write word size of 1, 2, 4, 8, or 16 bytes
	- If size and alignment requirements are not fulfilled, multiple memory assess instructions will be generated
	- For structures, the size alignment requirements can be enforced by the compiler using the alignment specifiers align (8) or (16)
		- struct \_\_align  $(8)$  { float x, y };
		- struct \_\_align  $(16)$  { float x, y, z };

## Coalesced access to global memory

- When a thread executes a global memory access instruction, memory accesses are coalesced for multiple threads into 32-, 64-, or 128-byte memory transactions
	- On devices with compute capability 1.x, global memory requests from a group of 16 threads (half-warp) are coalesced
	- On devices with compute capability 2.0, global memory requests from a group of 32 threads (warp) are coalesced
	- Threads must access the words in memory in sequence, e.g., *k* th thread in a group of 16 threads must access *k* th word
		- The size of the words accessed by the threads must be 4, 8, or 16 bytes
	- On devices with compute capability 2.0, global memory accesses are cached.
		- Each line in L1 or L2 caches is 128 bytes and maps to a 128-byte aligned segment in device memory

#### 4-byte word per thread example

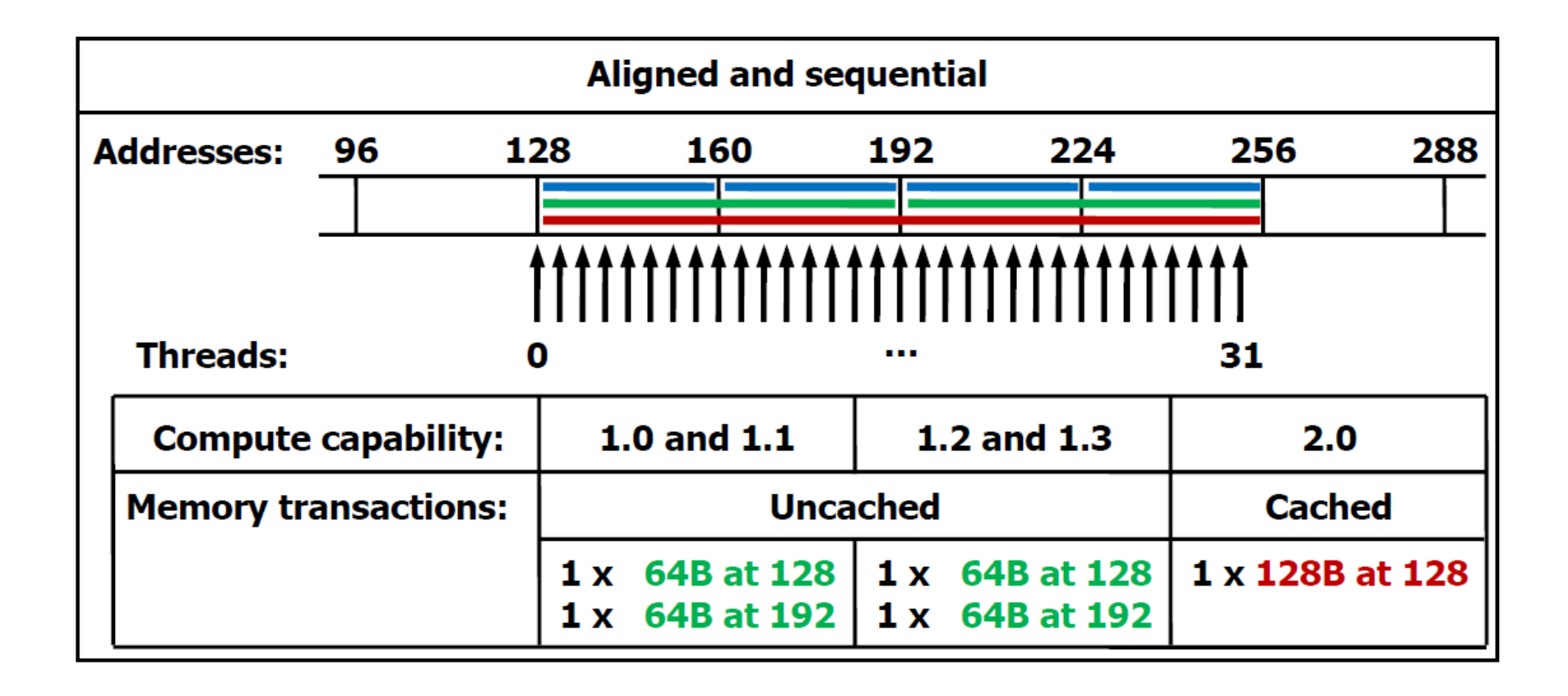

#### 4-byte word per thread example

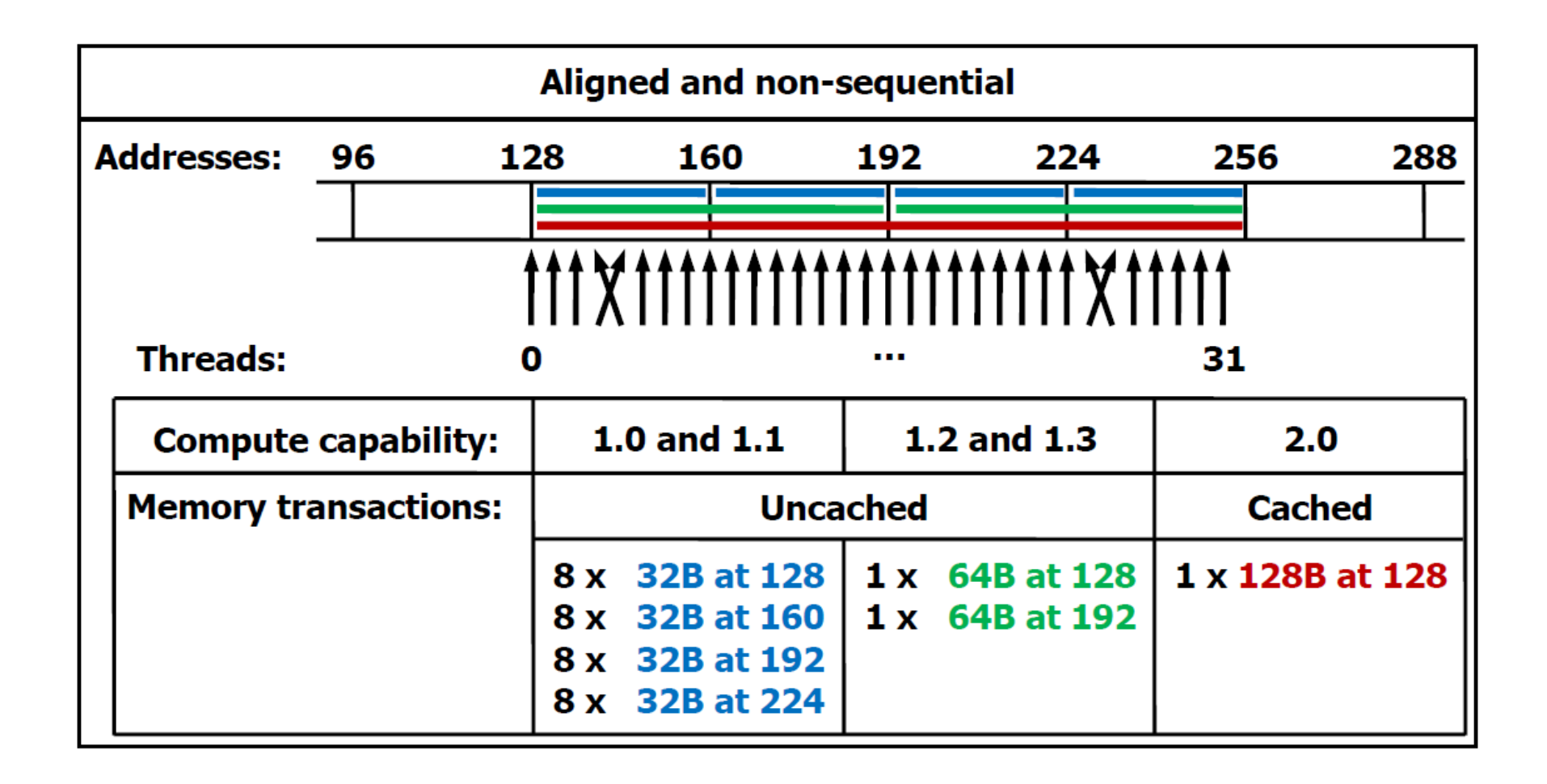

#### 4-byte word per thread example

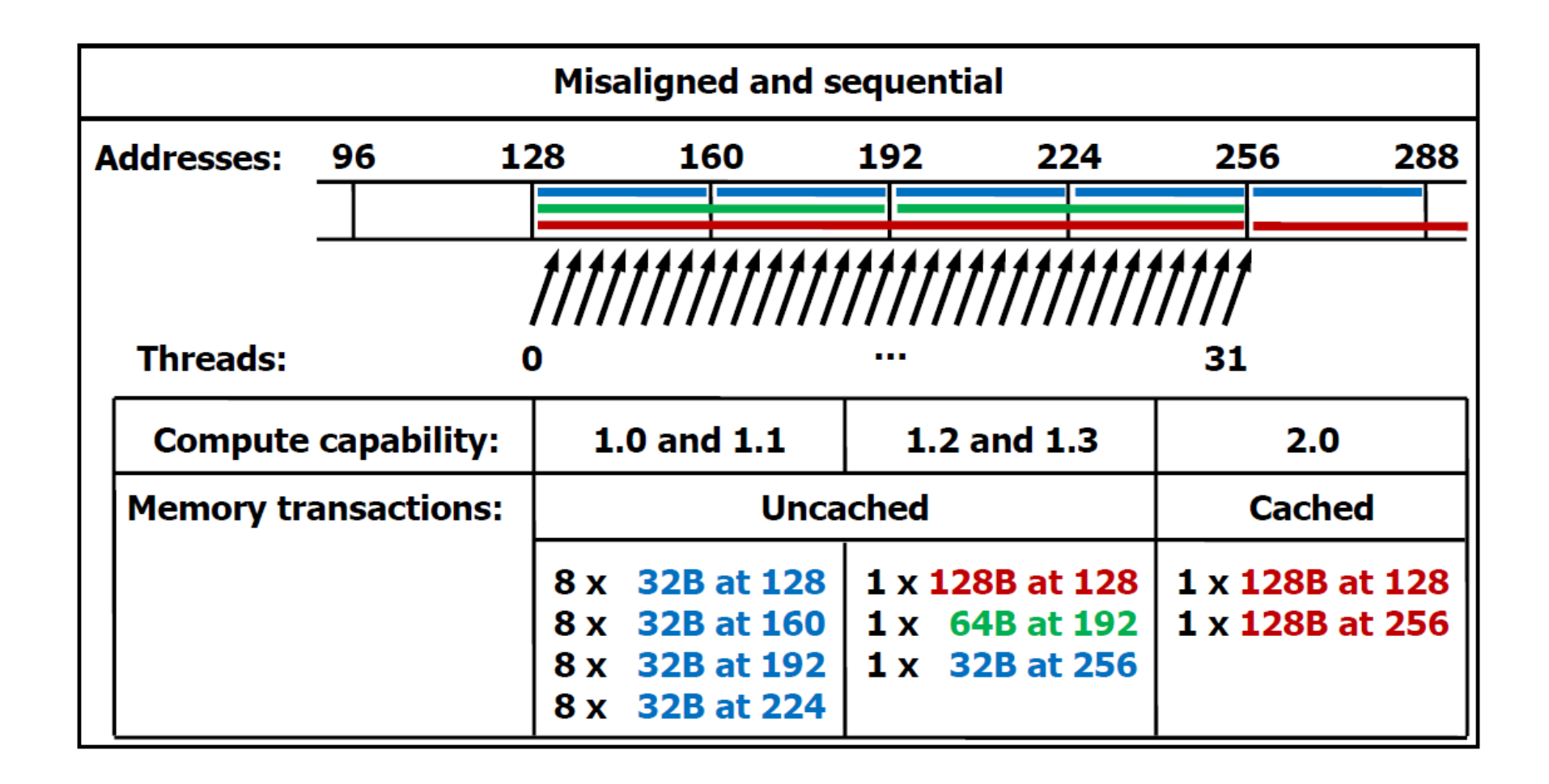

## Misaligned access

- Misalignment results in issuing multiple memory access instructions
- Example kernel

```
__global__ void offsetCopy(float* A, float* B, int offset) 
{ 
  long int i = blockIdx.x * blockDim.x + threadIdx.x + offset;A[i] = B[i];}
```
• 2 words offset example

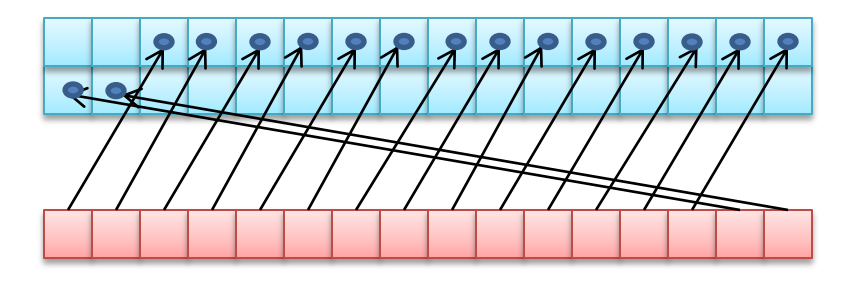

#### Effects of misaligned access

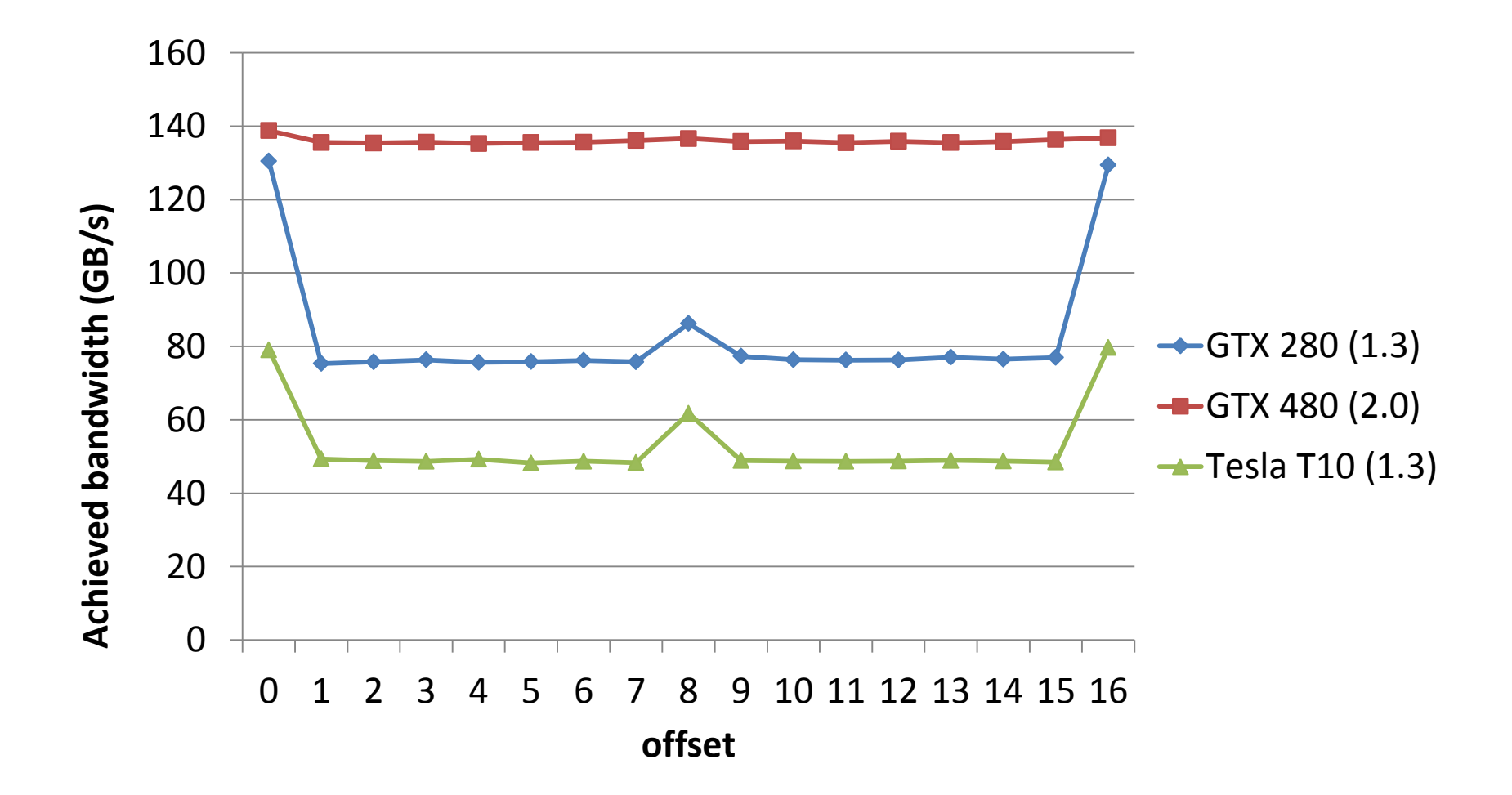

#### Strided access

- Strided access results in issuing multiple memory access instructions
- Example kernel

```
__global__ void strideCopy(float* A, float* B, int stride) 
{ 
  long int i = (blockIdx.x * blockDim.x + threadIdx.x) * stride;
  A[i] = B[i];}
```
• Stride 2 example

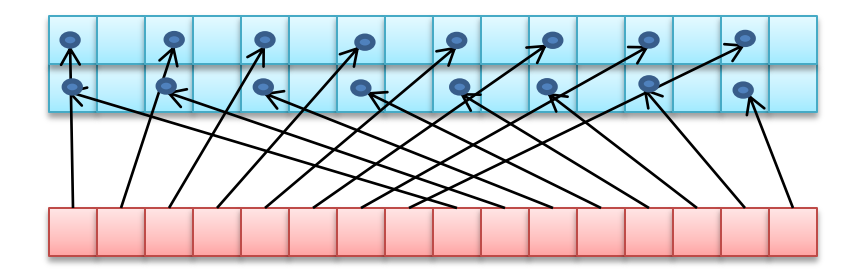

#### Effects of strided assess

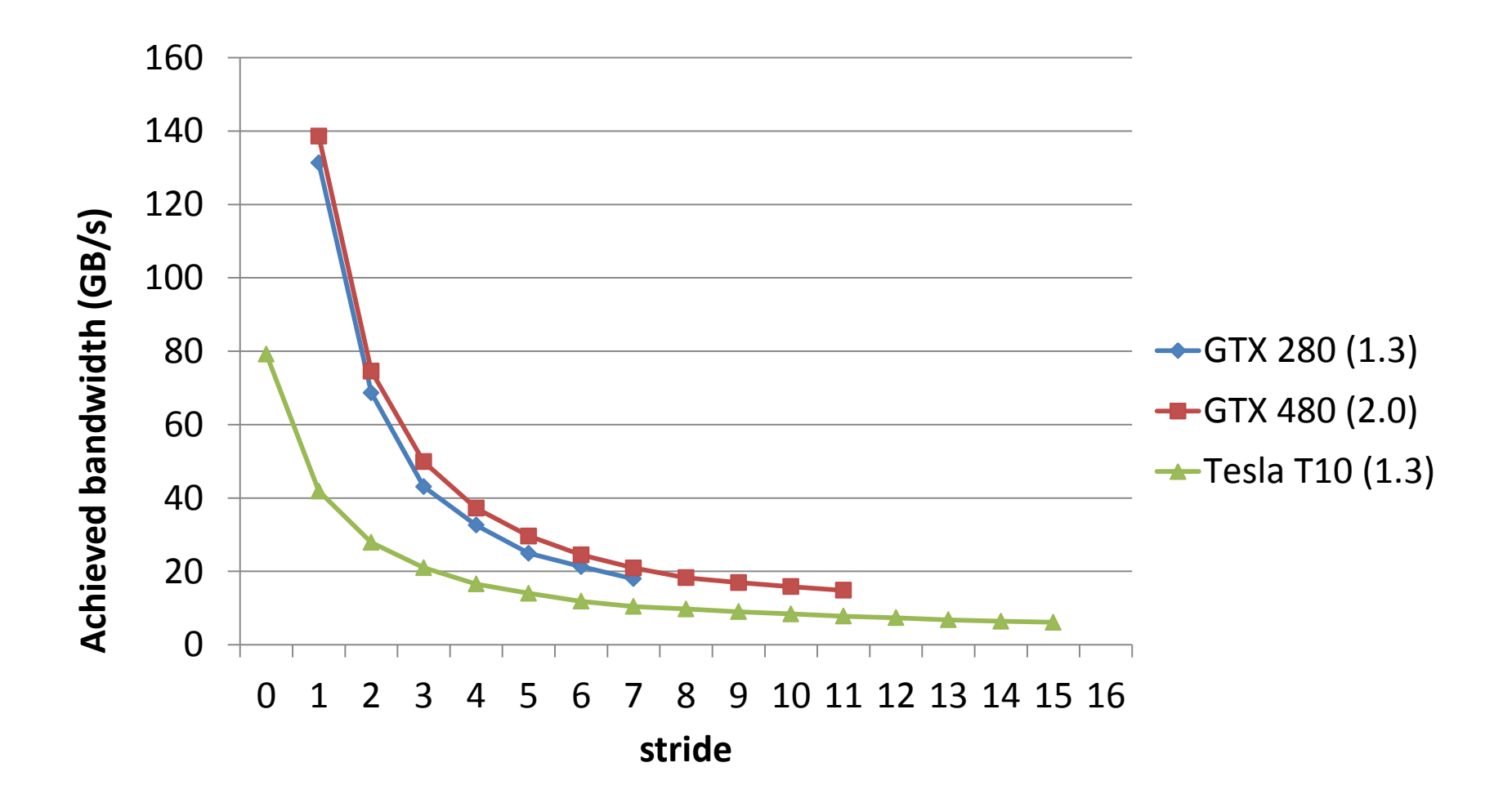

### Local memory

- Resides in the device memory
- Allocated for per-thread access
- Allocated by the compiler to hold automatic variables when there is an insufficient register space
- As slow as global memory

#### Constant memory

- Resides in the device memory
- Cached
- As long as all threads in a half-warp read the same value from constant cache, the read is as fast as from a register
- Access to different addresses from the same half-warp is serialized, thus cost scales linearly with the number of unique memory locations accessed
- Example to copy host memory to constant memory

\_\_constant\_\_ float constData[256];

float data[256];

cudaMemcpyToSymbol(constData, data, sizeof(data));

#### Texture memory

- Resides in the device memory
- Cached
- Optimized for 2D spatial locality
	- Threads of the same warp that read texture addresses that are close together in 2D will achieve best performance
	- Addressing calculations are performed outside of the kernel by dedicated units

## Shared memory

- Resides on-chip, thus much faster (~100x) than any off-chip memory
	- 16 KB per SM on pre-Fermi architecture
	- 16 or 48 KB per SM on Fermi architecture
- Divided into equally-sized memory modules (banks) that can be accessed simultaneously
	- Any memory read/write request made to n addresses that fall into n separate banks will be served simultaneously
	- If any two addresses are from the same memory bank, there is a bank conflict and the accesses will be serialized = access penalty

## Shared memory

- For compute capability 1.x
	- 16 banks per SM
	- 32-bit wide banks
	- A shared memory request for a warp of threads is split into two accesses, each for a half-warp
		- Need to avoid bank conflicts in each half-warp
- For compute capability 2.0
	- 32 banks per SM on Fermi architecture
	- 32-bit wide banks
	- A shared memory request for a warp of threads is not split
		- Need to avoid bank conflicts in each warp

## Register file

- 16KB per SM on compute capability 1.x
- 32 KB per SM on compute capability 2.0
- Registers are partitioned among concurrent threads scheduled on a given SM
	- Compiler and hardware scheduler are in charge of scheduling the use of registers to avoid bank conflicts
	- When not enough space in the register file, space will be allocated in the local memory for spill-over registers = expensive access

## Dealing with register dependencies

• Register dependency arises when an instruction uses a result stored in a register written by an instruction before it

 $-$  Latency is  $\sim$ 24 cycles

- To hide this latency, SM should be running a sufficiently large number of threads in other warps
	- At least 192 threads for compute capability 1.x
	- As many as 384 threads for compute capability 2.0
		- Registers are dual-issue on compute capability 2.0

## Threads

- 32 Threads = 1 Warp
	- A warp (of threads) executes one common instruction at a time
- A "thread block" is a collection of warps that run on the same core and share a partition of local store
	- The number of warps in the thread block is configurable
	- Threads in a thread block start at the same instruction address and execute in parallel
- 32 max warps can be active per Warp Scheduler
	- 1024 threads active at once per Scheduler
	- Actual number of threads managed depends on amount of memory used per thread

#### **Occupancy**

- Ratio of the number of active warps per multiprocessor to the maximum number of possible active warps
	- Low occupancy results in inability to hide device memory access latency
- Occupancy is influenced by the number of thread blocks, number of threads per block, and by the register use

#### Occupancy calculator

#### **CUDA GPU Occupancy Calculator**

**1.) Select Compute Capability (click): 1.3** (Help) **2.) Enter your resource usage:** Threads Per Block 256 (Help) **Registers Per Thread Shared Memory Per Block (bytes) (Don't edit anything below this line) 3.) GPU Occupancy Data is displayed here and in the graphs: Active Threads per Multiprocessor 1024** (Help) **Active Warps per Multiprocessor 32 Active Thread Blocks per Multiprocessor 4 Occupancy of each Multiprocessor 100% Physical Limits for GPU:** 1.3<br> **1.3** Threads / Warp **1.3** Threads / Warp **1.3** Threads / Warp **1.3** Threads / Warp **1.3** Threads / Warp **1.3** Threads 1.32 Threads / Warp Warps / Multiprocessor 32 Threads / Multiprocessor 1024 Thread Blocks / Multiprocessor 8 Total # of 32-bit registers / Multiprocessor | 16384 Register allocation unit size **Fig. 12** State 512 Shared Memory / Multiprocessor (bytes) 16384 Warp allocation granularity (for register allocation) **Allocation Per Thread Block**  Warps 8 and 2011 and 2012 and 2012 and 2012 and 2012 and 2012 and 2012 and 2012 and 2012 and 2012 and 2012 and **Just follow steps 1, 2, and 3 below! (or click here for help)**

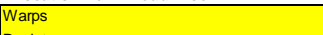

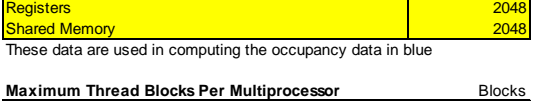

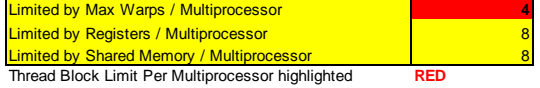

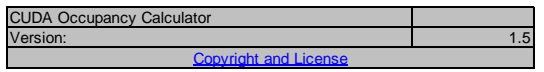

**Click Here for detailed instructions on how to use this occupancy calculator.**

**For more information on NVIDIA CUDA, visit http://developer.nvidia.com/cuda**

**The other data points represent the range of possible block sizes, register counts, and shared memory allocation. Your chosen resource usage is indicated by the red triangle on the graphs.**

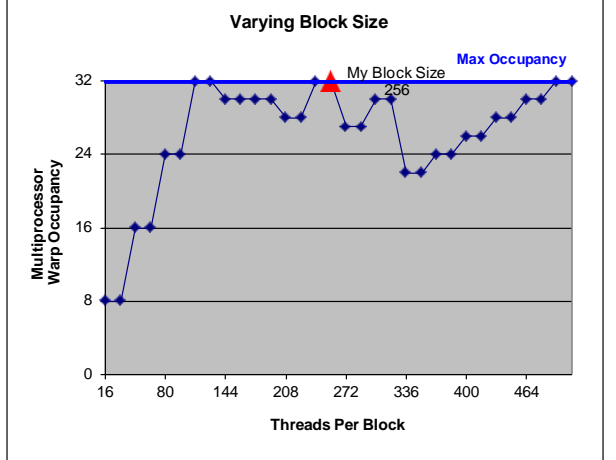

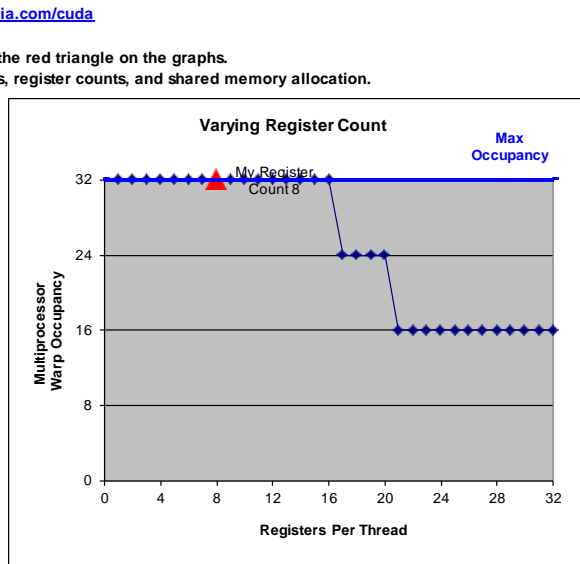

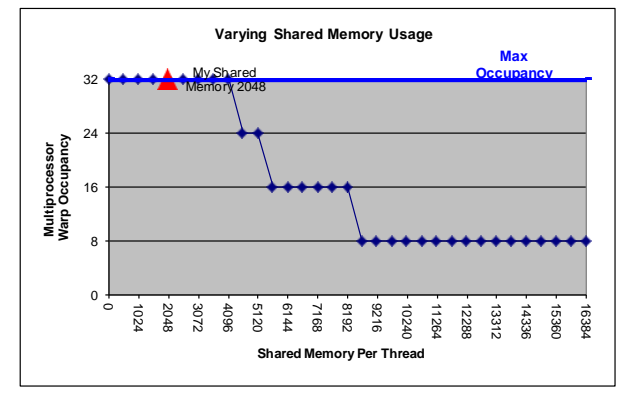

## Threads and blocks

- The number of blocks in a grid should be larger than the number of multiprocessors
	- Each multiprocessor should have at least one block to execute
	- Desirable to have multiple active blocks per multiprocessor to avoid entire multiprocessor waiting on syncthreads()
	- Summary: thousands of grid blocks should be launched
- The number of threads per block should be selected to maximize the occupancy
	- 512 maximum threads per thread block
	- Occupancy also depends on the register usage as well
	- Threads per block should be a multiple of warp size
	- A minimum of 64 threads per block is desirable, but only if there are multiple concurrent blocks per SM
- Typically some experimentation is needed to find out best configuration

## Threads Synchronization

- \_\_syncthreads() synchronizes all threads in a thread block
	- Once all threads have reached this point, execution resumes normally
	- Used to avoid RAW / WAR / WAW hazards when accessing shared memory
- Should be used in conditional code only if the conditional is uniform across the entire thread block

### Arithmetic instructions

- The hardware is designed for single precision floating point arithmetic
- Integer division and modulo operations are particularly costly -> use shift when possible
- Reciprocal square root: use rsqrtf() instead of 1.0f/sqrtf()
- Avoid automatic conversion between double an float
- Use the fast math libraries when possible, they start with prepended underscores

## Control flow

- Avoid different execution path within the same warp
	- Different execution paths in a single warp will be serialized
- Help compiler to do branch prediction
	- E.g., unroll loops with #pragma unroll

## Final recommendations

- Select parallel algorithm instead of a sequential one
- Use the effective bandwidth as a measure of the optimization benefits
- Minimize data transfer between the host and device memory
- Ensure coalesced device memory access
- Minimize use of global memory
- Avoid execution path divergence

### Final recommendations

- Avoid bank conflicts when accessing shared memory
- Use shared memory to avoid redundant data access to global memory
- Maintain at least 25% occupancy
- Have at least 32 threads per block
- Use fast math when possible

## Porting matrix multiplier to CUDA

- cd ../tutorial/src3
- Compile & run CPU version icc -O3 mmult.c -o mmult ./mmult

*1024.00 1024.00 1024.00 1024.00 1024.00 ... 1024.00 1024.00 1024.00 1024.00 1024.00 ... 1024.00 1024.00 1024.00 1024.00 1024.00 ... 1024.00 1024.00 1024.00 1024.00 1024.00 ... 1024.00 1024.00 1024.00 1024.00 1024.00 ...*

*...*

*msec = 2215478 GFLOPS = 0.969*

```
int main(int argc, char* argv[])
{
   int N = 1024;
   struct timeval t1, t2, ta, tb;
   long msec1, msec2;
   float flop, mflop, gflop;
   float *a = (float *)malloc(N*N*sizeof(float));
   float *b = (float *)malloc(N*N*sizeof(float));
   float *c = (float *)malloc(N*N*sizeof(float));
   minit(a, b, c, N);
   gettimeofday(&t1, NULL);
   mmult(a, b, c, N); // a = b * c
   gettimeofday(&t2, NULL);
   mprint(a, N, 5);
   free(a);
   free(b);
   free(c);
   msec1 = t1.tv_sec * 1000000 + t1.tv_usec;
   msec2 = t2.tv_sec * 1000000 + t2.tv_usec;
   msec2 -= msec1;
   flop = N*N*N*2.0f;
   mflop = flop / msec2;
   gflop = mflop / 1000.0f;
   printf("msec = %10ld GFLOPS = %.3f\n", msec2, gflop);
```

```
// a = b * c
void mmult(float *a, float *b, float *c, int N) 
{
  for (int j = 0; j < N; j++) for (int k = 0; k < N; k++)
        for (int i = 0; i < N; i++)
           a[i+j*N] += b[i+k*N]*c[k+j*N];
}
void minit(float *a, float *b, float *c, int N) 
{
  for (int j = 0; j < N; j++)for (int i = 0; i < N; i++) {
        a[i+N*j] = 0.0f;
        b[i+N*j] = 1.0f;
        c[i+N*j] = 1.0f;
 }
}
void mprint(float *a, int N, int M)
{
   int i, j;
  for (int j = 0; j < M; j++) {
     for (int i = 0; i < M; i++)
        printf("%.2f ", a[i+N*j]);
     printf("...\n");
 }
   printf("...\n");
}
```
#### Matrix-matrix multiplication example (BLAS SGEMM)

**for (i = 0; i < n; ++i) for (j = 0; j < m; ++j) for (k = 0; k < p; ++k) a[i+n\*j] += b[i+n\*k] \* c[k+p\*j];**

- Matrices are stored in column-major order

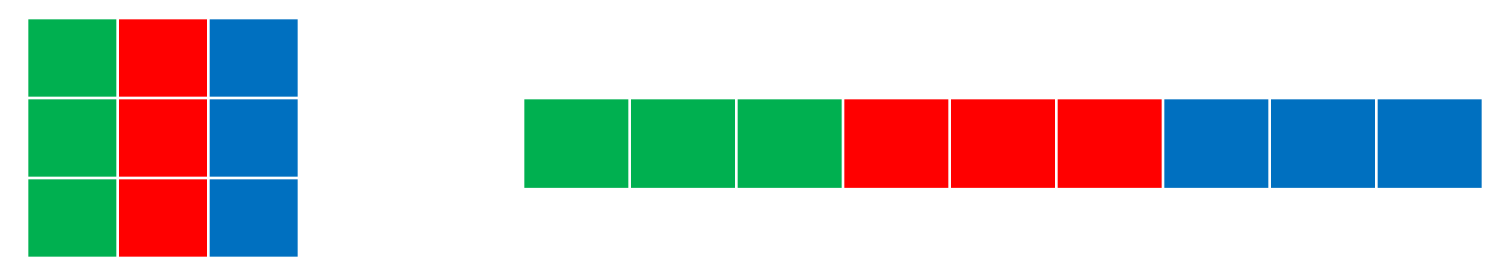

- For reference, jki-ordered version runs at 1.7 GFLOPS on 3 GHz Intel Xeon (single core)

Map this code:

**for (i = 0; i < n; ++i) for (j = 0; j < m; ++j) for (k = 0; k < p; ++k) a[i+n\*j] += b[i+n\*k] \* c[k+p\*j];**

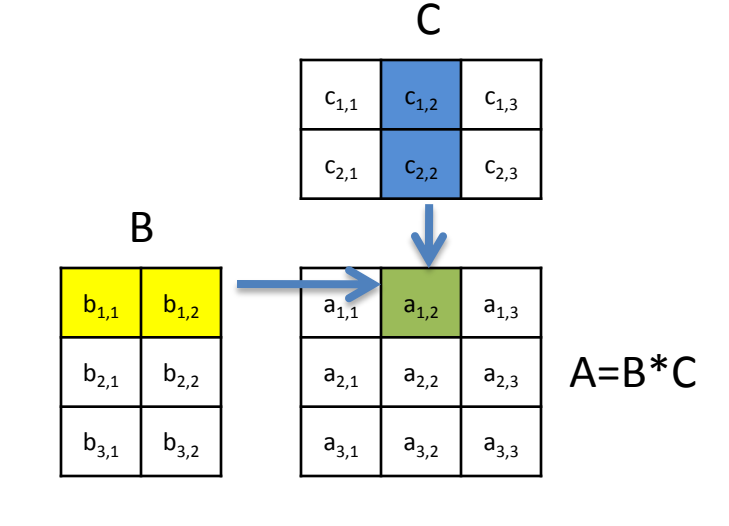

 $a_{1,2}=b_{1,1} * c_{1,2} + b_{1,2} * c_{2,2}$ 

#### into this (logical) architecture:

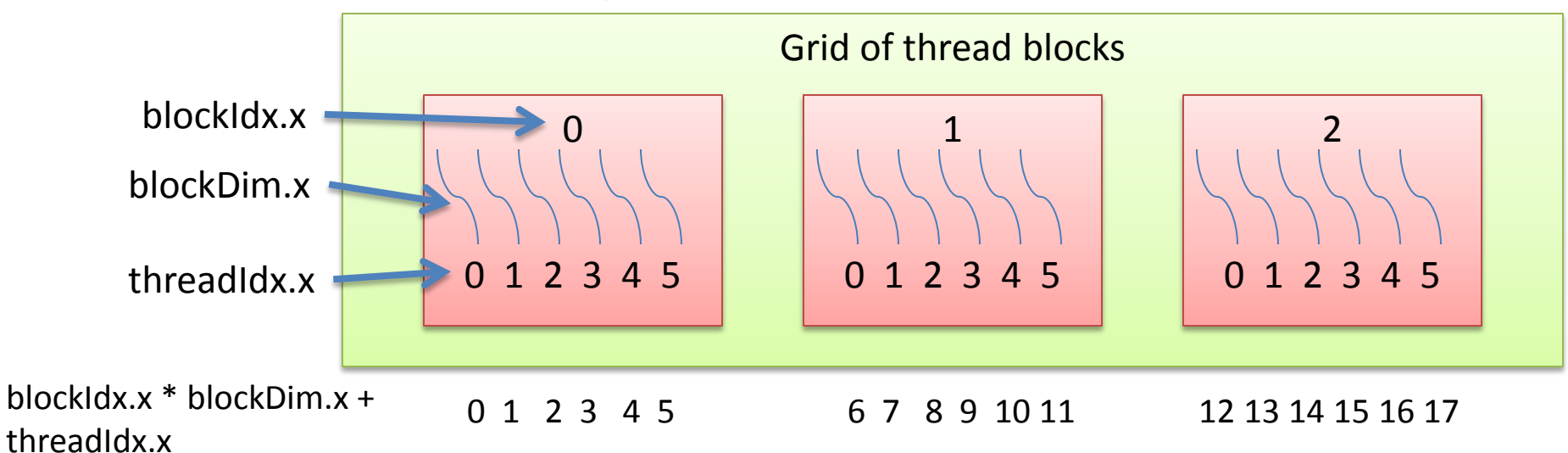

Strip-mined the stride-1 *i* loop to SIMD width of 32

> **for (i = 0; i < n; ++i) for**  $(i = 0; j < m; ++j)$  **for (k = 0; k < p; ++k) a[i+n\*j] += b[i+n\*k] \* c[k+p\*j];**

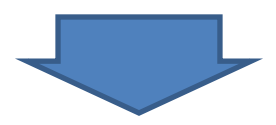

```
for (is = 0; i < n; is+=32)
  for (i = is; i < is+32; ++i)
   for (j = 0; j < m; ++j)
    for (k = 0; k < p; ++k)
      a[i+n*j] += b[i+n*k] * c[k+n*j];
```
#### Run the *i* element as a thread block and the *is* strip loop and *j* loop in parallel

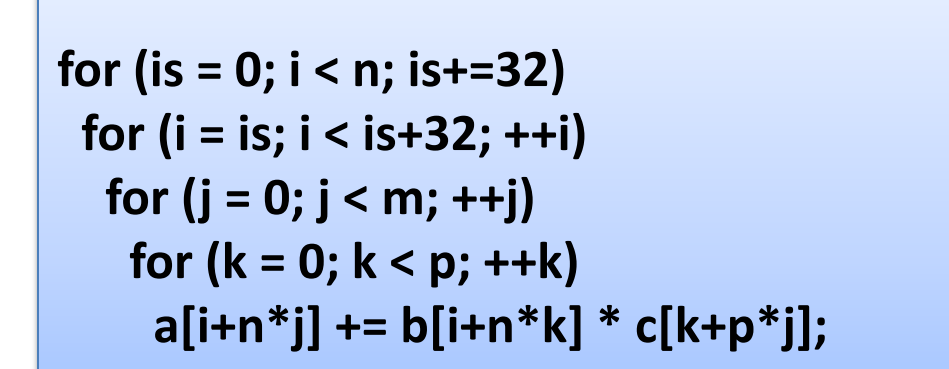

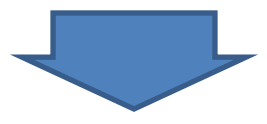

```
parfor (is = 0; i < n; is+=32)
  parfor (j = 0; j < m; ++j)
   SIMDfor (i = is; i < is+32; ++i)
    for (k = 0; k < p; ++k)
     a[i+n*j] += b[i+n*k] * c[k+p*j];
```
Parallel (grid) loops and SIMD (thread block) loop are handled implicitly by the GPU hardware

```
parfor (is = 0; i < n; is+=32)
  parfor (j = 0; j < m; ++j)
   SIMDfor (i = is; i < is+32; ++i)
    for (k = 0; k < p; ++k)
     a[i+n*j] += b[i+n*k] * c[k+p*j];
```
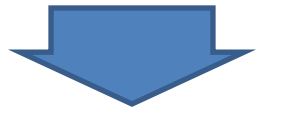

```
extern "C" __global__ void mmkernel (float* a, float* b, float* c, int n, int m, 
int p)
{
```

```
 int i = blockIdx.x*32 + threadIdx.x;
   int j = blockIdx.y;
  float sum = 0.0f;
  for (int k = 0; k < p; ++k) sum += b[i+n*k] * c[k+p*j];
  a[i+n*j] = sum;
}
```
#### dim3 threads (32); dim3 grid(4096/32, 4096);

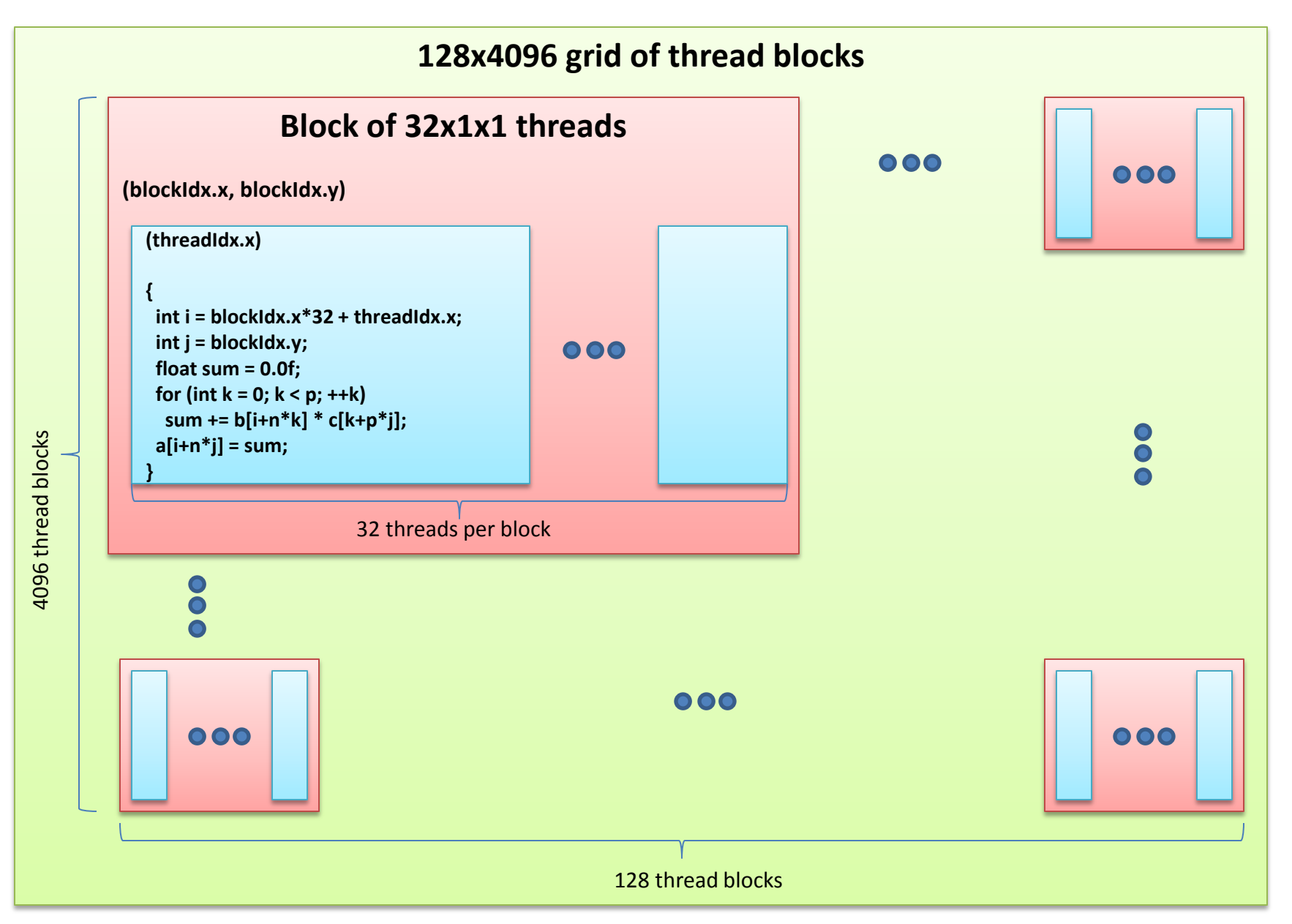

#### Version 1

```
 int i = blockIdx.x*32 + threadIdx.x;
 int j = blockIdx.y;
 float sum = 0.0f;
 for (int k = 0; k < p; ++k) 
       sum += b[i+n*k] * c[k+p*j];
 a[i+n*j] = sum;
```
[kindr@ac31 src5]\$ ./mmult\_gpu

matrix 4096x4096 grid 128x4096 block 32x1x1

msec = 5779620 GFLOPS = 23.780

#### Version 1

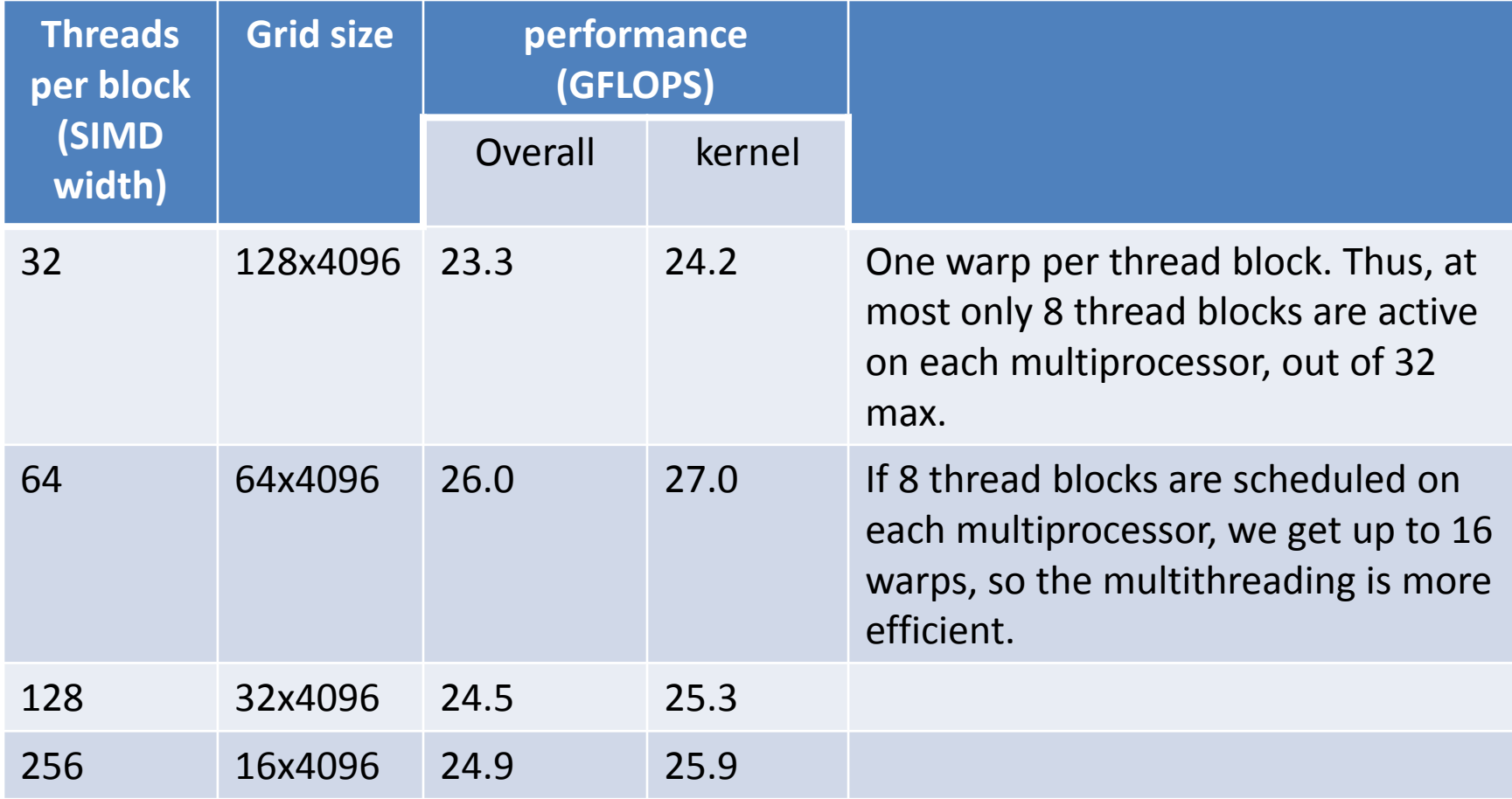

#### Strip-mine *k* loop and load a strip of *c* into the multiprocessor local memory

```
parfor (is = 0; i < n; is+=32)
  parfor (j = 0; j < m; ++j)
   SIMDfor (i = is; i < is+32; ++i)
    for (k = 0; k < p; ++k)
      a[i+n*j] += b[i+n*k] * c[k+p*j];
```
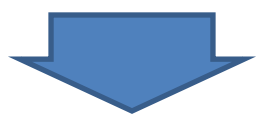

```
parfor (is = 0; i < n; is+=32)
  parfor (j = 0; j < m; ++j)
   SIMDfor (i = is; i < is+32; ++i)
     for (ks=0; ks<p; ks+=32)
      cb[ks:ks+31]=c[ks+p*j:ks+31+p*j];
      for (k = ks; k < ks+32; ++k)
        a[i+n*j] += b[i+n*k] * cb[k-ks];
```
#### Version 2

```
 int tx = threadIdx.x; int i = blockIdx.x*32 + tx; int j = blockIdx.y;
 __shared__ float cb[32];
 float sum = 0.0f;
 for (int ks = 0; ks < p; ks += 32) { 
  cb[tx] = c[ks+tx+p*j];
  for (int k = ks; k < ks+32; ++k) sum += b[i+n*k] * cb[k-ks]; 
 }
 a[i+n*j] = sum;
```
[kindr@ac31 src5]\$ ./mmult\_gpu

matrix 4096x4096 grid 128x4096 block 32x1x1

msec = 4538683 GFLOPS = 30.282

#### Version 2

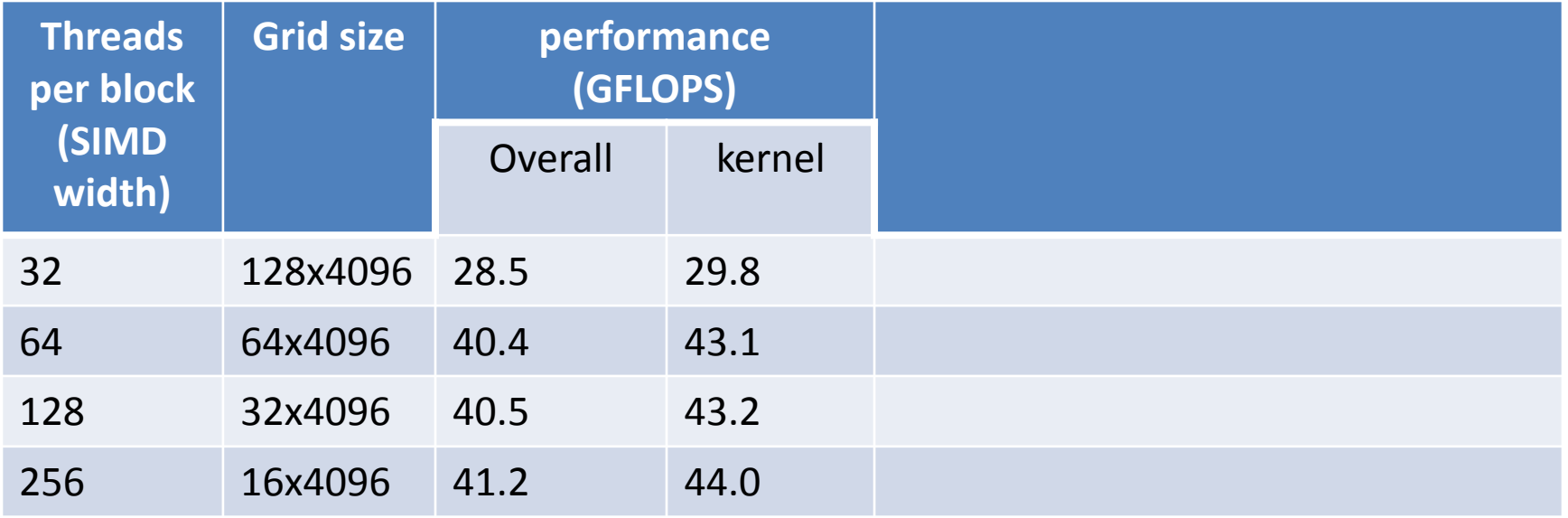

#### Each kernel instance computes 2 values of the *i* loop

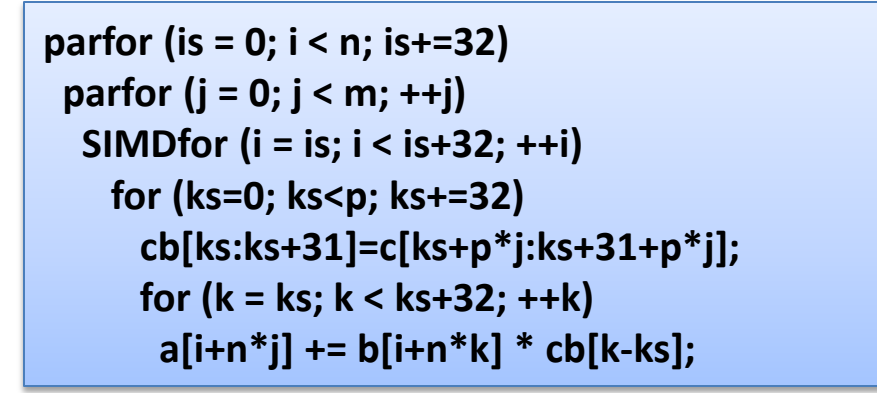

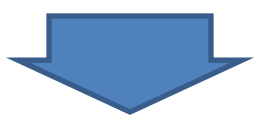

```
parfor (is = 0; i < n; is+=64)
  parfor (j = 0; j < m; ++j)
   SIMDfor (i = is; i < is+32; ++i)
     for (ks=0; ks<p; ks+=32)
      cb[ks:ks+31]=c[ks+p*j:ks+31+p*j];
      for (k = ks; k < ks+32; ++k)
        a[i+n*j] += b[i+n*k] * cb[k-ks];
        a[i+32+n*j] += b[i+32+n*k] * cb[k-ks];
```
#### Version 3

```
 int tx = threadIdx.x; int i = blockIdx.x*64 + tx; int j = blockIdx.y;
 shared float cb[32];
  float sum0 = 0.0f, sum1 = 0.0f;
  for (int ks = 0; ks < p; ks += 32) {
   cb[tx] = c[ks+tx+p*j];
   __syncthreads();
   for (int k = ks; k < ks+32; ++k) { sum0 += b[i+n*k] * cb[k-ks]; sum1 += b[i+32+n*k] * cb[k-ks]; }
    __syncthreads();
 }
  a[i+n*j] = sum0;
  a[i+32+n*j] = sum1;
```
[kindr@ac31 src5]\$ ./mmult\_gpu

matrix 4096x4096 grid 64x4096 block 32x1x1

msec = 3182941 GFLOPS = 43.180

#### Version 3

**Threads per block (SIMD width) Grid size performance (GFLOPS)** overall kernel 32 64x4096 40.4 43.1 64 32x4096 40.7 43.4 128 16x4096 40.8 43.6 x2

 $x\Delta$ 

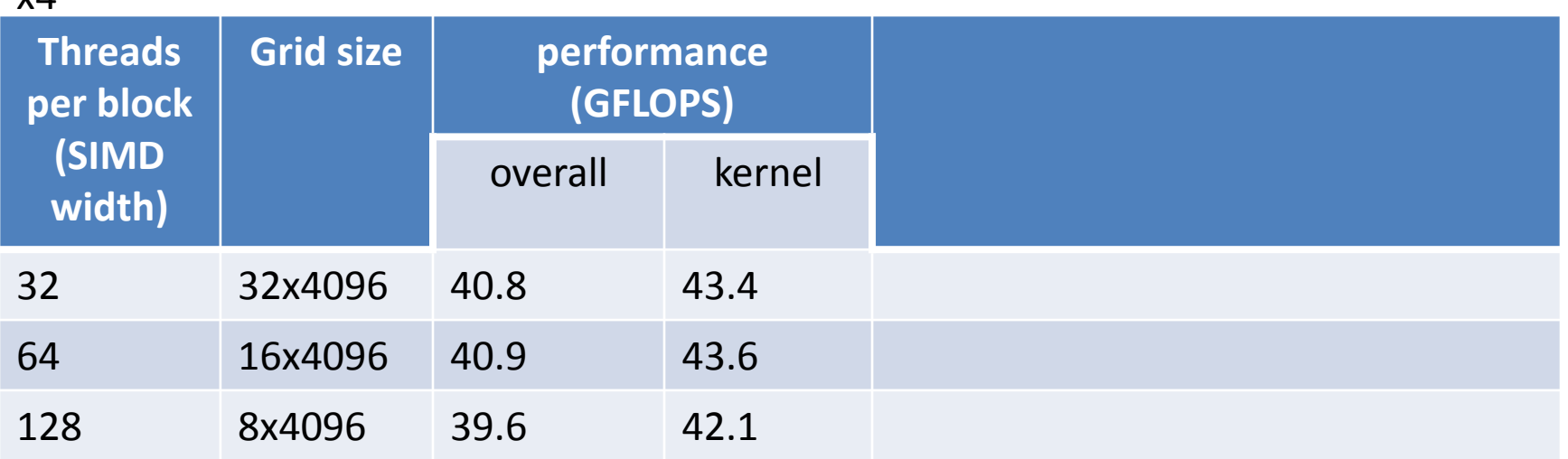

#### Each kernel instance computes 2 values of the *j* loop

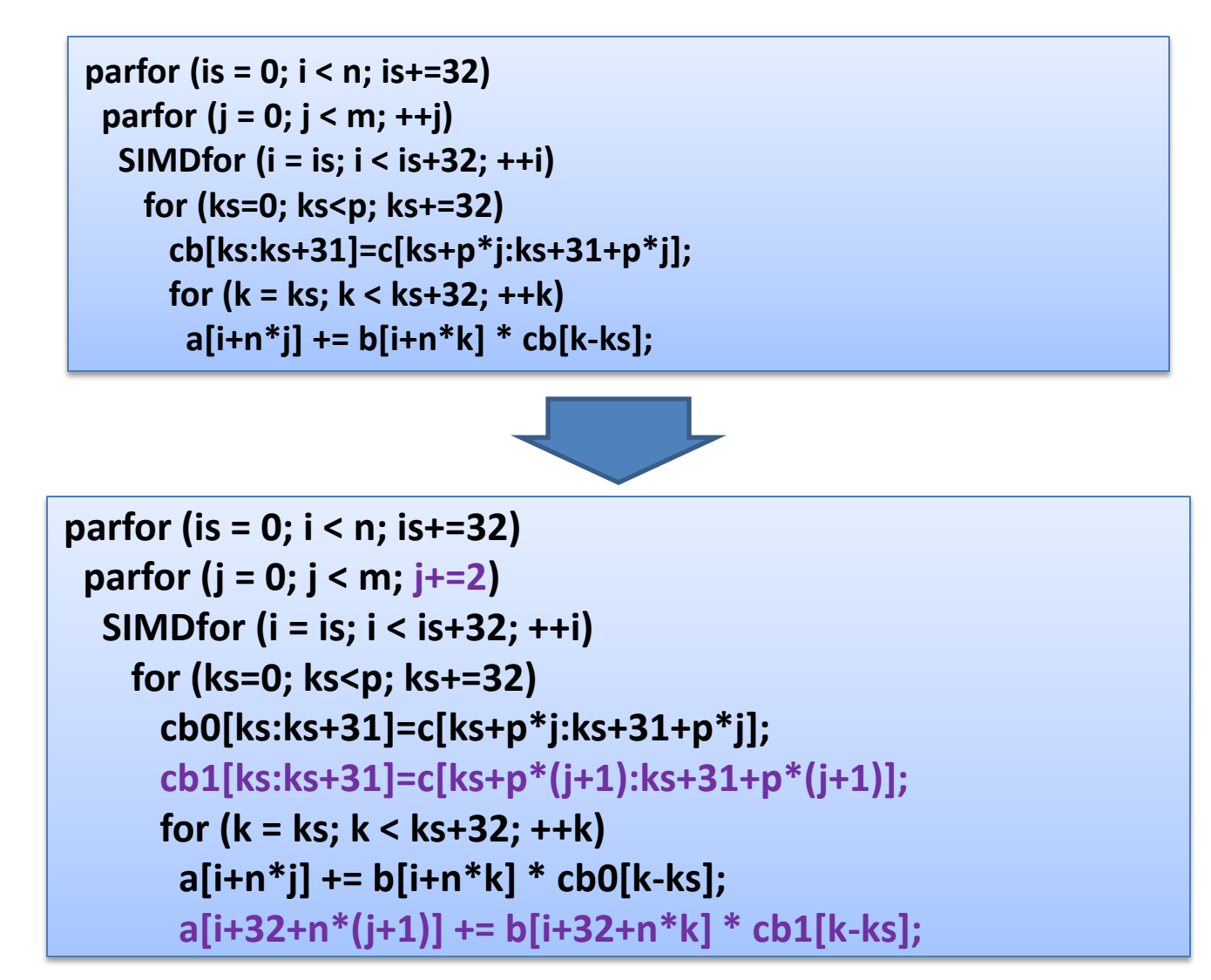

#### Version 4

```
 int tx = threadIdx.x; int i = blockIdx.x*32 + tx; int j = blockIdx.y*2;
   __shared__ float cb0[32], cb1[32];
  float sum0 = 0.0f, sum1 = 0.0f;
  for (int ks = 0; ks < p; ks += 32) {
   cb0[tx] = c[ks+tx+p*j];
   cb1[tx] = c[ks+tx+p*(j+1)];
    __syncthreads();
   for (int k = ks; k < ks+32; ++k) { float rb = b[i+n*k]; sum0 += rb * cb0[k-ks]; sum1 += rb * cb1[k-ks]; }
    __syncthreads();
 }
  a[i+n*j] = sum0;
  a[i+n*(j+1)] = sum1;
```
[kindr@ac31 src5]\$ ./mmult\_gpu

matrix 4096x4096 grid 128x2048 block 32x1x1

msec = 2335358 GFLOPS = 58.851

#### Version 4

**Threads per block (SIMD width) Grid size performance (GFLOPS)** overall kernel 32 128x2048 52.7 57.3 64 64x2048 75.2 84.8 128 32x2048 76.2 86.3 x2

x4

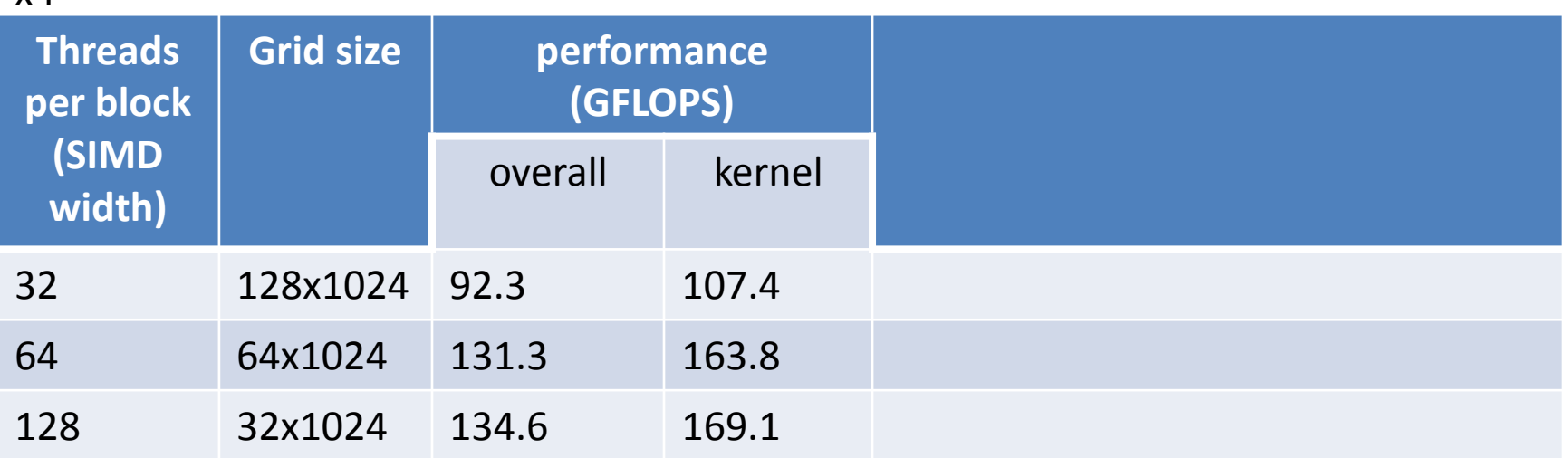

#### Bottom line

- It is easy enough to get something to run on a GPU
- But it is difficult to get it to run fast
	- Things to consider
		- which algorithm to use; some algorithms are better suited for GPUs than others
		- understand if the kernel is compute-bound or memory bandwidth bound and optimize it accordingly